Министерство здравоохранения Российской Федерации

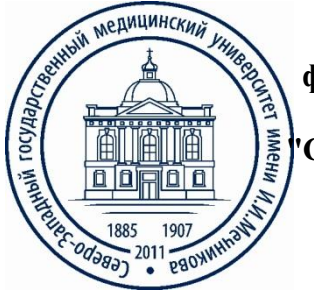

Министерство здравоохранения Российской Федерации<br> **федеральное государственное бюджетное образовательное учреждение**<br> **федеральное государственный медицинский университет имени И.И. высшего образования "Северо-Западный государственный медицинский университет имени И.И. Мечникова" Министерства здравоохранения Российской Федерации**

(ФГБОУ ВО СЗГМУ им. И.И. Мечникова Минздрава России)

## **ПРОГРАММА ПРАКТИКИ**

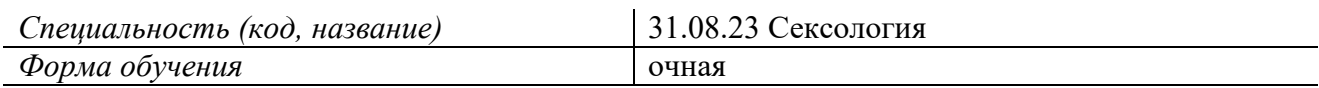

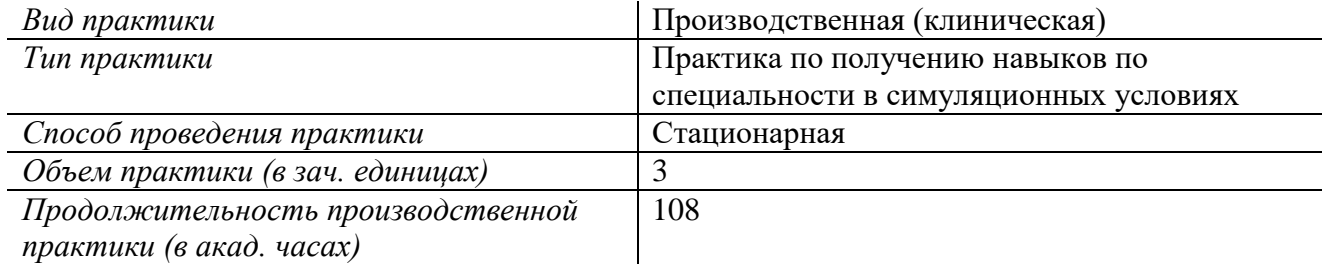

Программа практики «Практика по получению навыков по специальности в симуляционных условиях» по специальности 31.08.23 Сексология (далее ПП) разработана на основании требований федерального государственного образовательного стандарта высшего образования по специальности, утвержденного приказом Министерства образования и науки Российской Федерации от 25 августа 2014 г. N 1065 и в соответствии с учебным планом, утвержденным ректором от «29» марта 2019 г.

# Составители рабочей программы дисциплины:

Бабин Сергей Михайлович, заведующий кафедрой психотерапии, медицинской психологии и сексологии ФГБОУ ВО СЗГМУ им. И.И. Мечникова, профессор, д.м.н.; Алексеев Борис Егорович, профессор кафедры психотерапии, медицинской психологии и сексологии ФГБОУ ВО СЗГМУ им. И.И. Мечникова, д.м.н.; Федорова Анна Игоревна, профессор кафедры психотерапии, медицинской психологии и сексологии ФГБОУ ВО СЗГМУ им. И.И. Мечникова, д.м.н.; Зотова Анна Владимировна, доцент кафедры психотерапии, медицинской психологии и сексологии ФГБОУ ВО СЗГМУ им. И.И. Мечникова, к.м.н.; Выходцев Сергей Владимирович, доцент кафедры психотерапии, медицинской психологии и сексологии ФГБОУ ВО СЗГМУ им. И.И. Мечникова, к.м.н.

#### Рецензент:

Курпатов В.И., д.м.н., профессор, Главный внештатный специалист психотерапевт Комитета по здравоохранению Санкт-Петербурга.

Рабочая программа практики «Практика по получению навыков по специальности в симуляционных условиях» обсуждена на заседании кафедры психотерапии, медицинской психологии и сексологии

8 февраля 2019 г., Протокол № 5

Руководитель ОПОП ВО по специальности

Заведующий кафедрой, проф.

/ Бабин С.М./

Одобрено методическим советом терапевтического факультета «21» марта 2019 г. Председатель Разнатовский К.И./  $(nonm$ 

## СОДЕРЖАНИЕ

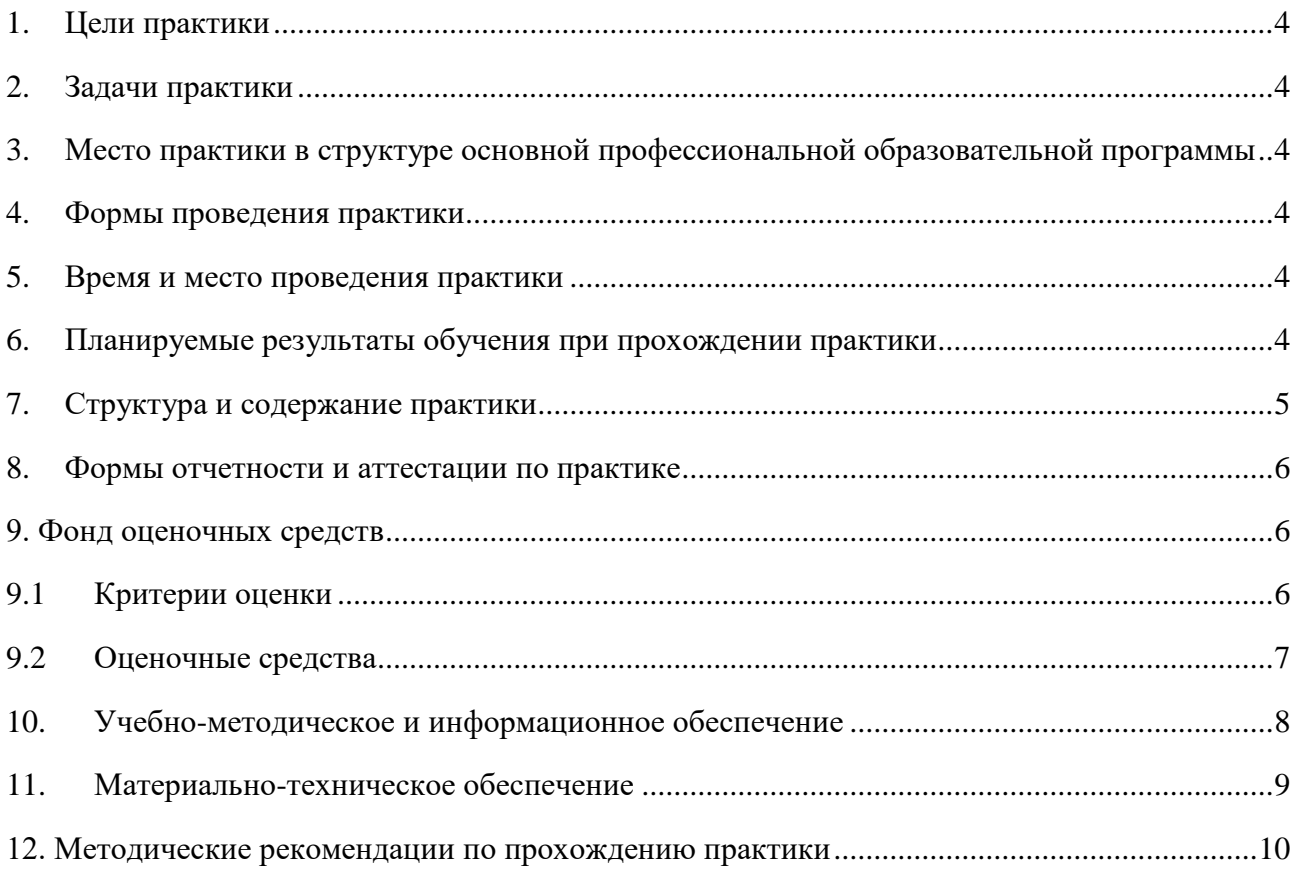

#### **1. Цели практики**

<span id="page-3-0"></span>Приобретение профессиональных компетенций (умений и специальных навыков) и их отработка на симуляторах, необходимых для самостоятельной работы врача-сексолога.

#### **2. Задачи практики**

<span id="page-3-1"></span>Овладеть практическими умениями и навыками проведения расширенной сердечнолегочной реанимации на манекенах по оказанию экстренной медицинской помощи в объеме первой врачебной помощи.

Отработать тактику лечения на манекенах различных неотложных ситуаций в спорте с использованием различных сценариев.

Отработать тактику по оказанию медицинской помощи при чрезвычайных ситуациях, в том числе участию в медицинской эвакуации.

#### <span id="page-3-2"></span>**3. Место практики в структуре основной профессиональной образовательной программы**

Практика относится к базовой части Блока 2 «Практики» учебного плана по специальности 31.08.23 Сексология.

Для прохождения практики необходимы знания, умения и навыки, формируемые дисциплинами: «Медицина чрезвычайных ситуаций»**,** «Патология».

#### **4. Формы проведения практики**

<span id="page-3-3"></span>Практика проводиться непрерывно – путем выделения в календарном учебном графике непрерывного периода учебного времени для проведения всех видов практик, предусмотренных ОПОП ВО.

#### **5. Время и место проведения практики**

<span id="page-3-4"></span>В соответствии с учебным планом практика проводится в 3 семестре в Аккредитационносимуляционном центре ФГБОУ ВО СЗГМУ им. И.И. Мечникова Минздрава России.

#### **6. Планируемые результаты обучения при прохождении практики**

<span id="page-3-5"></span>Практика направлена на формирование у обучающихся следующих компетенций (в соответствии с ФГОС ВО)

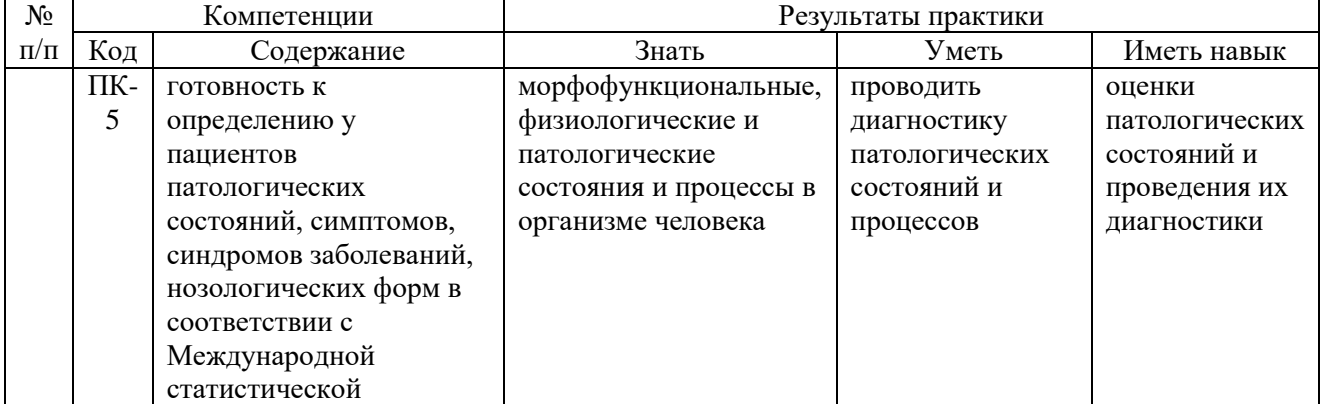

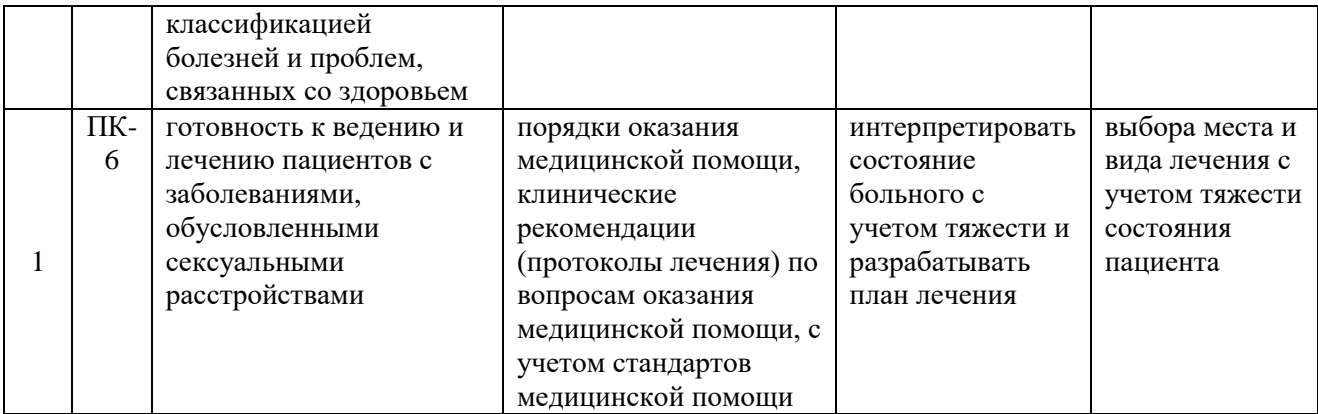

## **7. Структура и содержание практики**

## <span id="page-4-0"></span>**Учебно-тематический план**

![](_page_4_Picture_359.jpeg)

![](_page_5_Picture_310.jpeg)

#### **8. Формы отчетности и аттестации по практике**

<span id="page-5-0"></span>Формы отчетности:

дневник практики

Форма аттестации:

промежуточная, в форме зачета

Промежуточная аттестация проводится в форме проверки навыков в соответствии с программой практики, документации практики и состоит из устного собеседования, тестового контроля и проверки практических навыков.

#### **9. Фонд оценочных средств**

#### <span id="page-5-2"></span><span id="page-5-1"></span>**9.1 Критерии оценки**

![](_page_5_Picture_311.jpeg)

### <span id="page-6-0"></span>**9.2 Оценочные средства**

#### **1.Тестовые задания**

#### *Инструкция: выбрать один правильный ответ* **Раздел Расширенная сердечно-легочная реанимация**

- 1. Золотым стандартом диагностики обструктивных нарушений вентиляции является:
- + Спирометрия
- Рентгенография на вдохе и выдохе
- Компьютерная томография
- Аускультация
- 2. Какой критерий Вы используете для определения степени тяжести ХОБЛ?
- Жизненная емкость легких
- + Объем форсированного выдоха за 1 сек
- Пиковая объемная скорость выдоха
- Максимальная объемная скорость выдоха в момент выдоха 50% ФЖЕЛ
- 3. Спирометрия является методом диагностики:
- Диссеминированных заболеваний легких
- + Вентиляционных нарушений при болезнях органов дыхания
- Гиперреактивности бронхов
- Саркоидоза
- 4. Основной спирометрический критерий ХОБЛ это:
- Снижение ОФВ1 менее 80% от должного
- Постбронхолитическое снижение ОФВ1 менее 80% от должного
- + Постбронхолитическое снижение ОФВ1/ФЖЕЛ менее 0,7
- Снижение ФЖЕЛ

5. Ранними симптомами травматического шока является совокупность следующих признаков:

- Угнетение сознания, снижение АД до 90 мм ртст, брадикардия до 50 в 1 мин

+ Возбужденное состояние, бледные и влажные кожные покровы, положительный симптом белого пятна, тахикардия

- Снижение АД до 70 мм. рт. ст., тахикардия, бледные и влажные кожные покровы
- Повышение АД до 130 мм. рт. ст., акроцианоз, тахикардия

#### **2. Контрольные вопросы:**

- 1. Назовите стадии умирания
- 2. Назовите основные признаки клинической смерти
- 3. Назовите основные признаки биологической смерти
- 4. Назовите компоненты сердечно-лёгочной реанимации
- 5. Что такое тройной приём П. Сафара?
- 6. Как проводится ИВЛ во время реанимации пострадавшего?
- 7. Как проводится закрытый массаж сердца во время реанимации пострадавшего?
- 8. Назовите основные критерии эффективности сердечно-лёгочной реанимации
- 9. Основные лекарственные средства, применяемые при СЛР.

10. Правила оказания экстренной медицинской помощи в практике врача ЛФК и спортивной медицины

11. Купирование анафилактического шока. Отрабатывать методику интубации трахеи, в том числе и в осложненных ситуациях (ларингоспазм, отек).

12. Восстановление проходимости дыхательных путей, непрямой массаж сердца, введение лекарственных препаратов.

13. Алгоритм оказания помощи при различных видах обмороков. Гипоксия, переохлаждение, перегревание

14. Алгоритм оказания помощи при переохлаждении

15. Алгоритм оказания помощи при переохлаждении

16. Перечислите основные компоненты комплекса лечебных мероприятий, которые необходимо проводить пострадавшим на догоспитальном этапе.

#### **3. Практические навыки:**

- 1. Отработка практических навыков по оказанию экстренной медицинской помощи в объеме первой врачебной помощи при неотложных состояниях.
- 2. Проведения комплекса сердечно-легочной реанимации при остановке кровообращения
- <span id="page-7-0"></span>3. Проведение искусственной вентиляции легких простейшими способами.

#### **10. Учебно-методическое и информационное обеспечение**

#### *а). основная литература*

1. Скорая медицинская помощь : национальное руководство / под ред. С. Ф. Багненко, М. Ш. Хубутия, А. Г. Мирошниченко, И. П. Миннуллина. М.: ГЭОТАР-Медиа, 2021. 888 с.

2. Скорая медицинская помощь. Клинические рекомендации / под ред. С.Ф. Багненко. М.: [ГЭОТАР-Медиа,](https://medknigaservis.ru/publisher/geotar/) 2022. 896 с.

#### *б) дополнительная литература*

1. Дежурный Л.И., Шойгу Ю.С., Гуменюк С.А. и др. Первая помощь: уччебное пособие для лиц, обязанных и (или) имеющих право оказывать первую помощь. М.: ФГБУ «ЦНИИОИЗ» Минздрава России, 2018. 68 с.

2. Горячев А.С., Савин И.А.. Основы ИВЛ. М.: «Аксиом Графикс Юнионс», 2019. 287 с.

3. Руководство по кардиологии. В 4 томах / под ред. Е.И. Чазова Е.И. М.: Издательство Практика, 2014.

4. Руксин В.В. «Внезапная сердечная смерть». СПб.: Изд-во СЗГМУ им. И.И. Мечникова, 2015. 28 с.

![](_page_7_Picture_200.jpeg)

![](_page_7_Picture_201.jpeg)

![](_page_8_Picture_354.jpeg)

*г) профессиональные базы данных и информационные справочные системы:*

![](_page_8_Picture_355.jpeg)

### **11. Материально-техническое обеспечение**

<span id="page-8-0"></span>**а. Кабинеты:** Специально оборудованные помещения для проведения учебных занятий г.

Санкт-Петербург, Пискаревский проспект, д. 47, лит АЛ (корп.26), Аккредитационносимуляционный центр ФГБОУ ВО СЗГМУ им. И.И. Мечникова Минздрава России;

**б. Мебель:** Доска-1, стулья-48 шт., стол преподавателя-1.

**в. Оснащение Аккредитационно-симуляционного центра (фантомы, муляжи, стенды).** симуляционное оборудование для приобретение навыков диагностики, лечения и

применения современных заместительных методов реабилитации (фантом мужского таза, фантом женского таза, вакуумные и механические эректоры, фаллопротезы для мужчин; искусственные любриканты и фаллоимитаторы для женщин).

**г. Медицинское оборудование:** оборудование кабинета врача-сексолога.

<span id="page-9-0"></span>**д. Технические средства обучения:** компьютерная техника, ноутбук (1), мультимедийный проектор (1).

#### **12. Методические рекомендации по прохождению практики**

Для прохождения практики необходимо самостоятельно изучить учебно-методические материалы, размещенные в системе MOODLE, пройти тестирование по всем предложенным темам, активно участвовать в обсуждении вопросов на практических занятиях, при необходимости – получить консультативную помощь преподавателя.

Для работы с рефератом необходимо подобрать необходимую литературу в библиотеке университета или других источниках, проанализировать материал, выделить ключевые понятия, подготовить реферат в соответствии с требованиями, для защиты реферата подготовить краткое сообщение, выступить на практическом занятии.

Для успешного прохождения промежуточной аттестации в виде зачета необходимо внимательно изучить и проработать все оценочные средства: вопросы для собеседования, ситуационные задачи, тестовые задания.

Рекомендации по работе с литературой.

Работу с литературой целесообразно начать с изучения общих работ по теме, а также учебников и учебных пособий. Далее рекомендуется перейти к анализу монографий и статей, рассматривающих отдельные аспекты проблем, изучаемых в рамках курса, а также официальных материалов и неопубликованных документов (научно-исследовательские работы, диссертации), в которых могут содержаться основные вопросы изучаемой проблемы. Работу с источниками надо начинать с ознакомительного чтения, т.е. просмотреть текст, выделяя его структурные единицы. При ознакомительном чтении закладками отмечаются те страницы, которые требуют более внимательного изучения.

В зависимости от результатов ознакомительного чтения выбирается дальнейший способ работы с источником. Если для разрешения поставленной задачи требуется изучение некоторых фрагментов текста, то используется метод выборочного чтения. Если в книге нет подробного оглавления, следует обратить внимание ученика на предметные и именные указатели. Избранные фрагменты или весь текст (если он целиком имеет отношение к теме) требуют вдумчивого, неторопливого чтения с «мысленной проработкой» материала. Такое чтение предполагает выделение: 1) главного в тексте; 2) основных аргументов; 3) выводов. Особое внимание следует обратить на то, вытекает тезис из аргументов или нет. Необходимо также проанализировать, какие из утверждений автора носят проблематичный, гипотетический характер, и уловить скрытые вопросы.

Понятно, что умение таким образом работать с текстом приходит далеко не сразу. Наилучший способ научиться выделять главное в тексте, улавливать проблематичный характер утверждений, давать оценку авторской позиции – это сравнительное чтение, в ходе которого Вы знакомитесь с различными мнениями по одному и тому же вопросу, сравниваете весомость и доказательность аргументов сторон и делаете вывод о наибольшей убедительности той или иной позиции. Если в литературе встречаются разные точки зрения по тому или иному вопросу из-за сложности прошедших событий и правовых явлений, нельзя их отвергать, не разобравшись. При наличии расхождений между авторами необходимо найти рациональное зерно у каждого из них, что позволит глубже усвоить предмет изучения и более критично оценивать изучаемые вопросы. Знакомясь с особыми позициями авторов, нужно определять их схожие суждения, аргументы, выводы, а затем сравнивать их между собой и применять из них ту, которая более убедительна.

Следующим этапом работы с литературными источниками является создание конспектов, фиксирующих основные тезисы и аргументы. Можно делать записи на отдельных листах, которые потом легко систематизировать по отдельным темам изучаемого курса. Другой способ – это ведение тематических тетрадей-конспектов по одной какой-либо теме. Большие специальные работы монографического характера целесообразно конспектировать в отдельных тетрадях. Здесь важно вспомнить, что конспекты пишутся на одной стороне листа, с полями и достаточным для исправления и ремарок межстрочным расстоянием (эти правила соблюдаются для удобства редактирования). Если в конспектах приводятся цитаты, то непременно должно быть дано указание на источник (автор, название, выходные данные, № страницы).